### **Logiciel de gestion d'antenne PRODIF TV "Administrateur"**

06/03/24

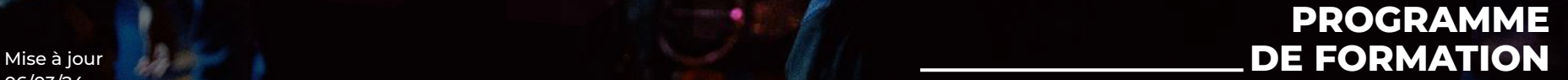

m

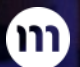

18 19

**IDOS** 

Sou

Con

Hute

 $E_{16}$ 

Mile

 $\bullet$ 

Mure

B

# pstieam.

mstream.fr **Nantes - Paris - Rennes - Lorient** 

#### **PRODIF**  $\overline{\mathsf{TV}}$

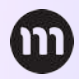

## **Objectifs**

#### **Prodif TV est un logiciel professionnel de gestion de programmation TV.**

Les objectifs sont de connaître les **notions clé** de ce **logiciel**, sa "philosophie". **Maîtriser** les **fonctionnalités de programmation antenne** du logiciel Prodif TV. Gérer les **modifications de paramètres** et être en capacité d'utiliser en **autonomie** le logiciel Prodif TV.

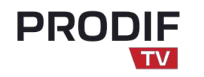

## **Pour Qui ?**

**Ouverte aux esprits créatifs, cette formation s'adresse :**

Toute personne en charge de la **programmation antenne** de chaîne de télévision **:** *responsable technique, technicien de diffusion.*

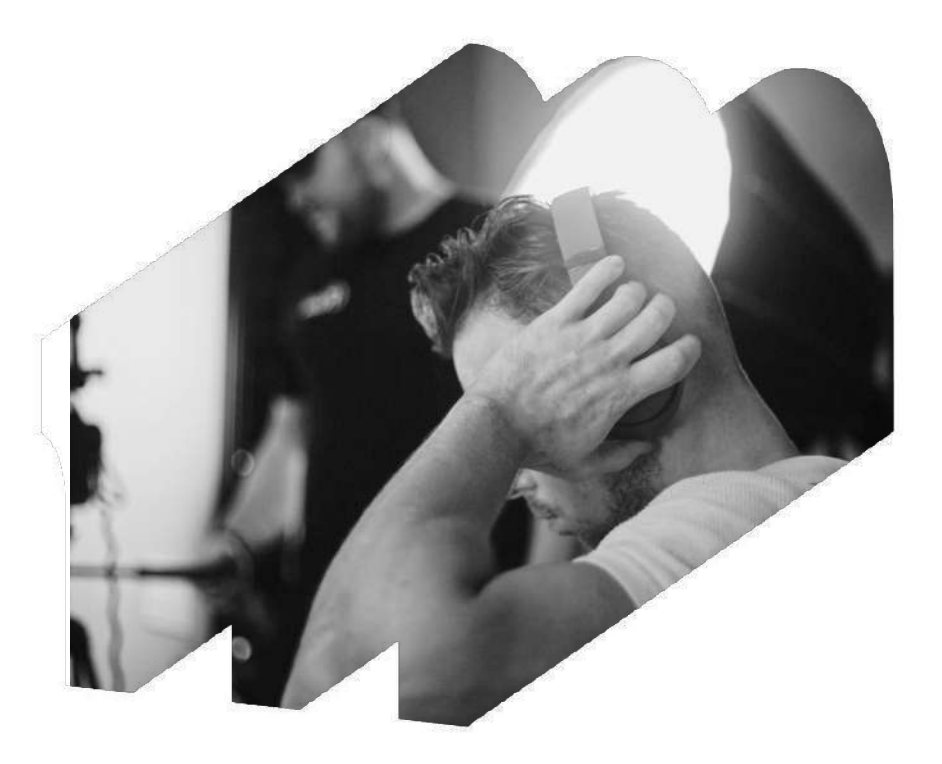

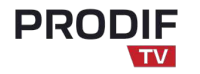

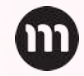

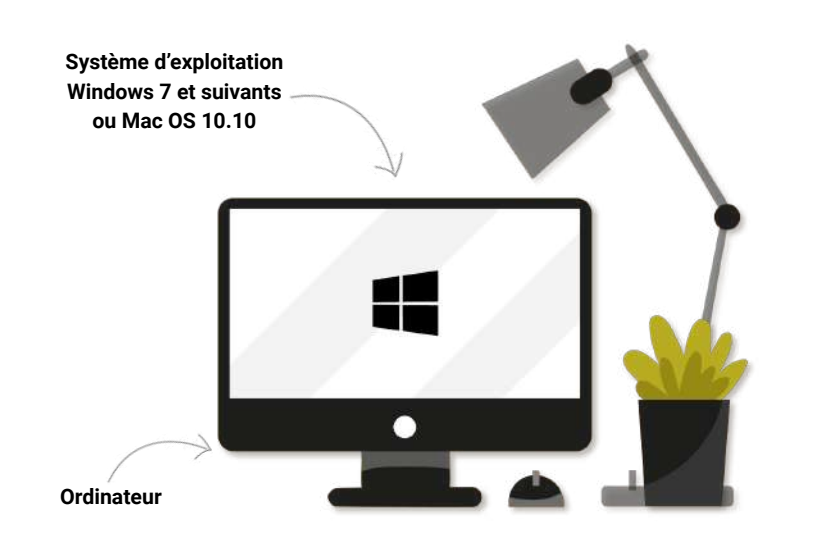

### **Pré-requis & Matériels**

**Pour cette formation, certains pré-requis et éléments vous seront nécessaires :**

Un **ordinateur**, **système d'exploitation** *Windows 7* et suivants ou *Mac OS 10.10* et suivants, logiciel installé, connaître le fonctionnement d'une chaîne de télévision.

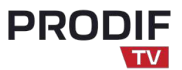

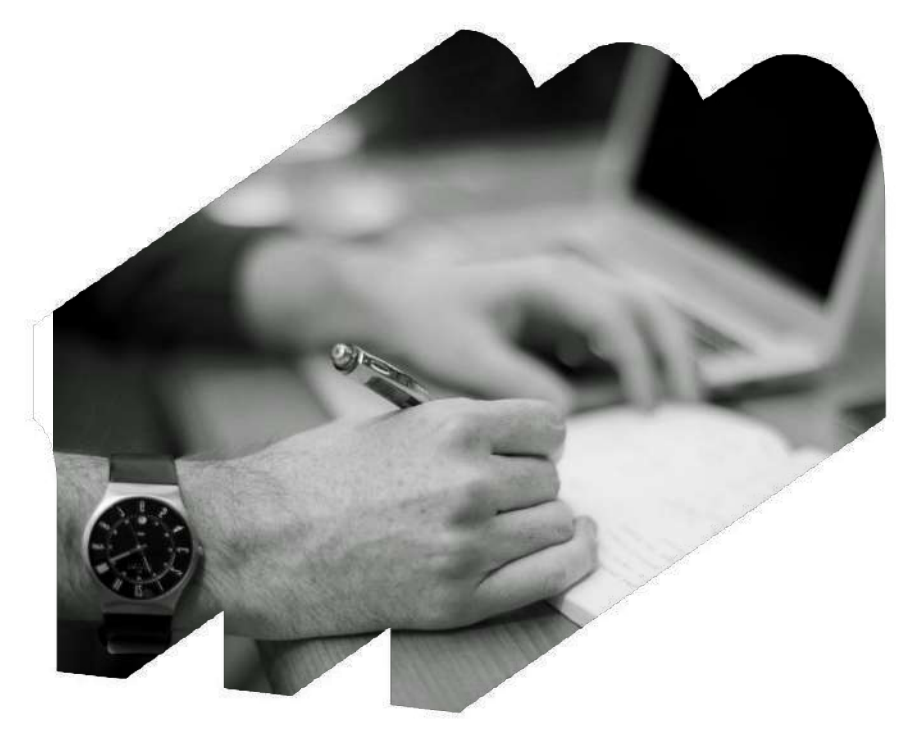

## **Sessions & durée**

- Formation sur **2 à 3 jours maximum**. **7 heures** de formation dispensées par jour.
- Les **formations** auront lieu dans les **locaux du client**. Sur **un ou plusieurs ordinateurs** de leur société avec la présence permanente d'un **formateur**.

## **Le Programme**

#### **Les paramétrages**

- Les paramètres généraux.
- La codification des programmes
- Paramétrage liés au système d'automation.
- Création des profils utilisateurs
- Paramétrages des liens externes (WEB, EIT).
- Activation des options (CG, Conducteurs, Dailymotion)

#### **Les énumérations**

- Définition
- Saisie et incidence dans l'application

#### **Les fondamentaux**

- Programmes types
- Genres/Sous-genres
- Mots-clés
- Ressources

#### **Grilles et Playlist**

- Création de grilles type à partir d'un fichier Excel
- Création de grilles hebdomadaires
- Création de playlist
- Calage playlist manuel et automatique
- Placement des campagnes publicitaires dans la playlist
- Placement automatique des bandes annonces
- Création de groupe de programmes
- Manipulations des items playlist
- Exportation de la playlist

#### **Les formulaires listes**

- Créer des listes personnalisées : manipuler les colonnes  *Fonctionnalités génériques des listes :*
	- Créer des fiches
	- Sélectionner les lignes
	- Les différents modes de recherches
	- trier la liste
	- créer des documents (tableaux étiquettes graphiques et export de données)
	- Supprimer des enregistrements
	- Prendre connaissance des traitements spécifiques

#### **Le menu "programmes"**

- Liste
- Le bouton "ajouter"
- La fiche programme
- Saisie de campagne

#### **Les statistiques**

Découverte des statistiques préprogrammées. Création de formule de recherche multicritères. Création d'état semi-automatique et édition. Export des résultats de recherches vers Excel.

### **Modalités de suivi**

#### **Méthodes et moyens pédagogiques**

- Méthode active
- Alternance d'apports théoriques et de réalisations d'exercices pratiques de simulations
- Manipulation du logiciel et mises en situation par l'apprenant

#### **Évaluation des acquis**

- Tests pratiques de mise en situation au cours de la formation
- Entretien en fin de formation
- Attestation de fin de formation
- Evaluation à chaud à la fin de la formation
- Evaluation à froid, stagiaire et manager, quelques semaines après la fin de formation

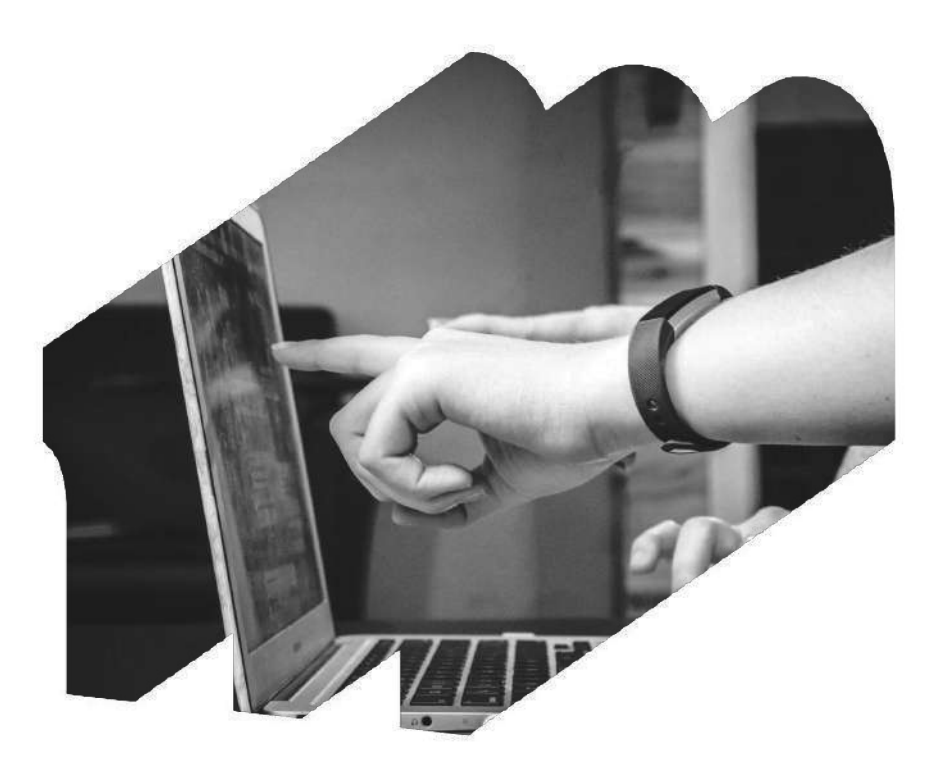

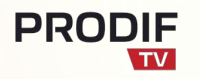

### **Suivi d'exécution & Encadrement**

Une **feuille de présence émargée** par le ou les apprenants et le formateur indiquera l'intitulé de la formation, la date, la durée ainsi que le nom des participants. La formation est dispensée par un **formateur qualifié** disposant des compétences requises tant au niveau théorique que pédagogique.

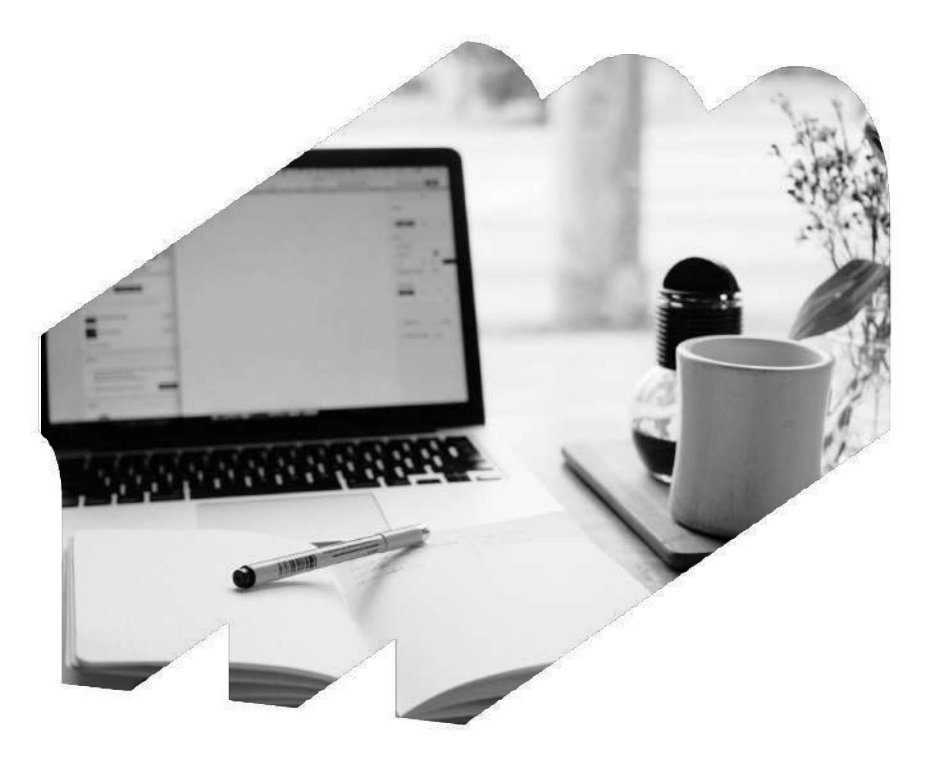

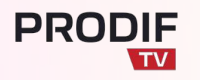

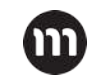

## **Tarifs & Catégorie**

- **● Tarif : 790€ HT/jour**
- **●** Hors frais éventuels de déplacement et frais de repas
- **● De 1 à 4 personnes**

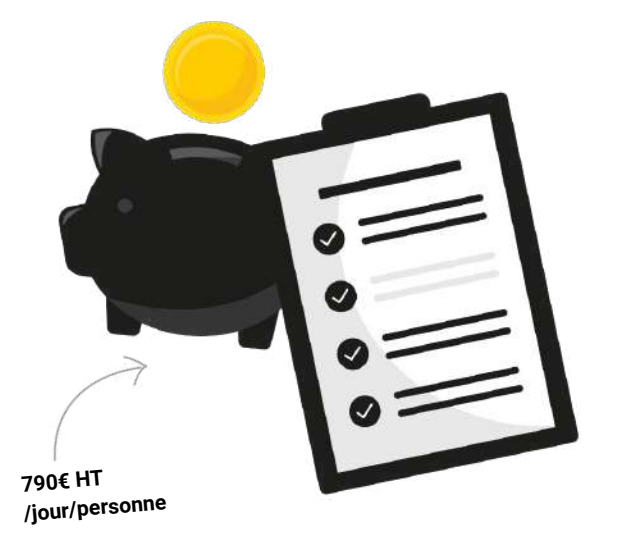

### **Accès & Inscriptions**

- 8 jours minimum avant le début de la formation.
- Demande d'inscription **[EN LIGNE](https://www.herbak.bzh/formation-video-smartphone-contact)** ou par **[MAIL](mailto:mperon@mstream.fr)** puis envoi d'un devis, programme et convention de formation.

### **Accessibilité aux personnes en situation de handicap**

● L'accessibilité est étudiée et adaptée au cas par cas par notre référent handicap : Marie Péron.

### **Contacts**

- **[mperon@mstream.fr](mailto: mperon@mstream.fr)** / **[Formulaire inscription](https://www.herbak.bzh/formation-video-smartphone-contact)**
- 06.52.05.59.42 / 02.97.84.13.00

SAS Mstream Studios 5 Prom. Europa, 44200 Nantes NDA : 52 44 10809 44 Siret : 438 599 243 00054 06.52.05.59.42 / [mperon@mstream.fr](mailto:mperon@mstream.fr) [Toute notre offre de formations](https://www.herbak.bzh/formation-video-smartphone)

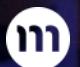

18 19

**IDOS** 

Sou

Con

Hute

 $E_{16}$ 

Mile

 $\bullet$ 

Mure

B

# pstieam.

mstream.fr **Nantes - Paris - Rennes - Lorient**